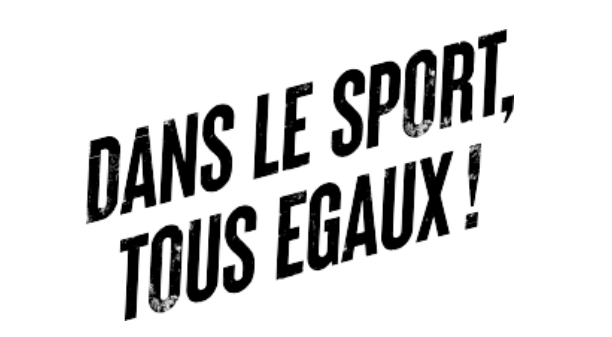

**Vote des associations – Avril 2024**

# **Outil de présentation à destination des associations sur leur rôle lors de l'AG Elective nationale**

Loi n°2022-296 du 2 mars 2022 visant à démocratiser le sport en France

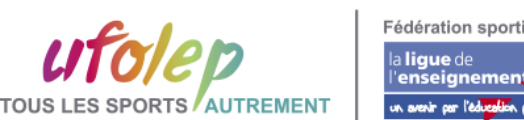

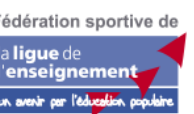

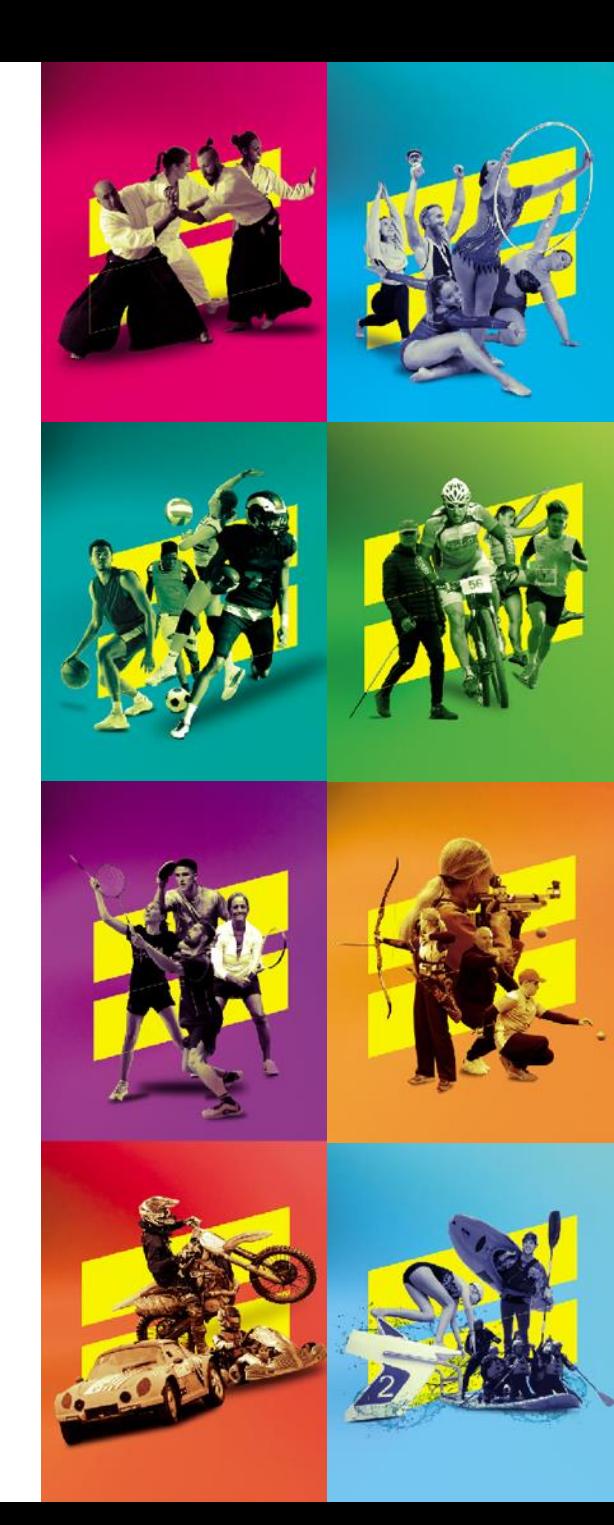

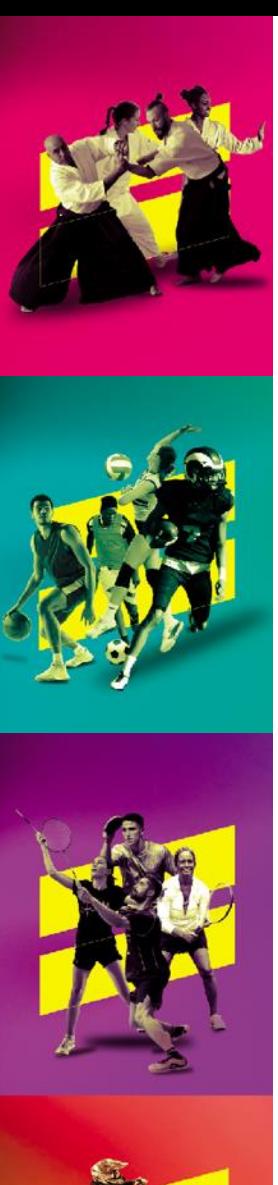

### Le vote des clubs

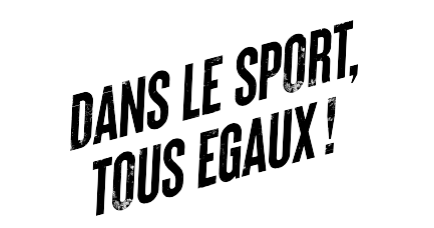

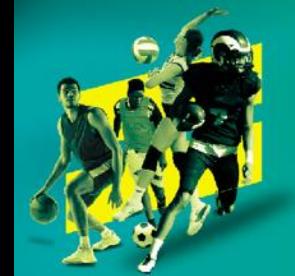

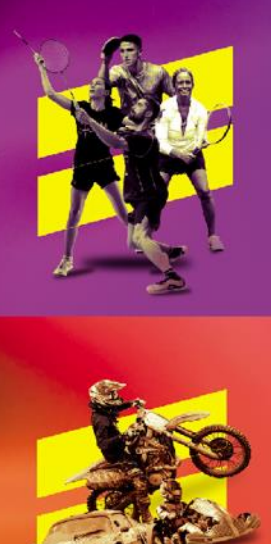

#### Avant la loi du 2 mars 2022  $\bullet$

Vote des clubs

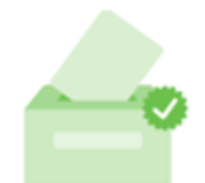

Uniquement lors des AG départementales • Après la loi du 2 mars 2022 (pour 2024)

Vote des clubs

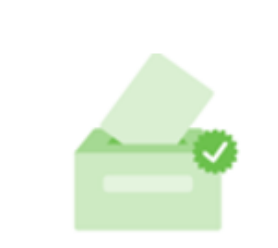

En AG départementales

À l'AG nationale tous les 4 ans lors de l'AG élective

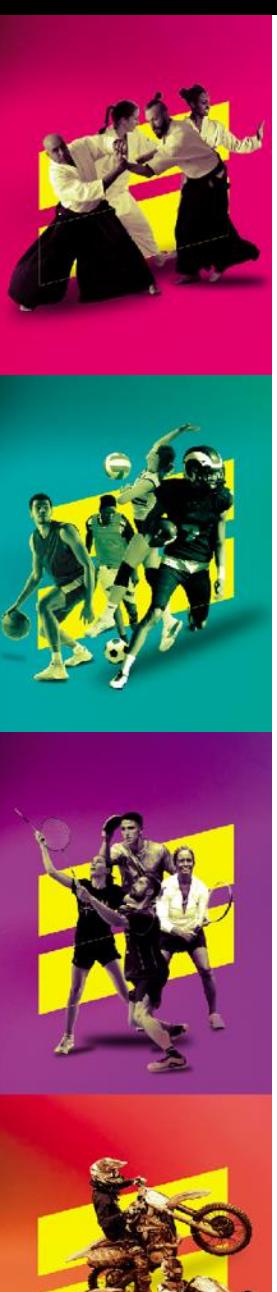

## **Loi du 2 mars 2022**

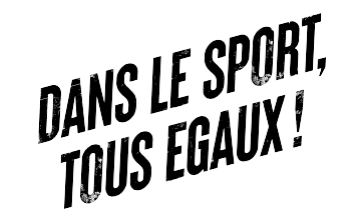

### ❖ **Le but de cette Loi ? :**

- La loi porte sur trois volets : développer la pratique du sport pour le plus grand nombre, rénover la gouvernance des fédérations sportives et assurer un modèle économique vertueux au secteur.

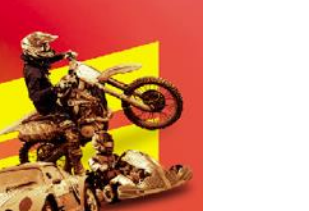

#### ❖ **Rénover la gouvernance des fédérations sportives :**

- Obligation de la parité progressive et intégrale dans les instances dirigeantes,
- Le nombre de mandats des président.e.s est limité à 3,
- Elargir la participation démocratique,
- Faire impliquer davantage des clubs à la vie fédérale.

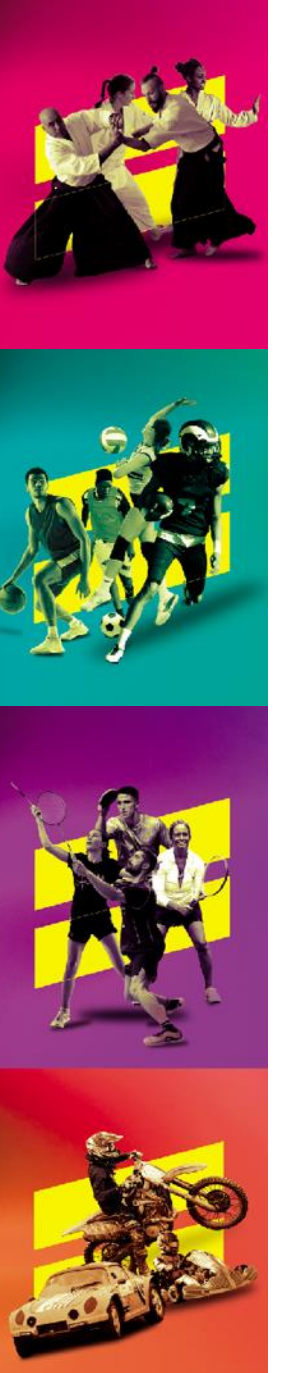

### **Les modalités de vote**

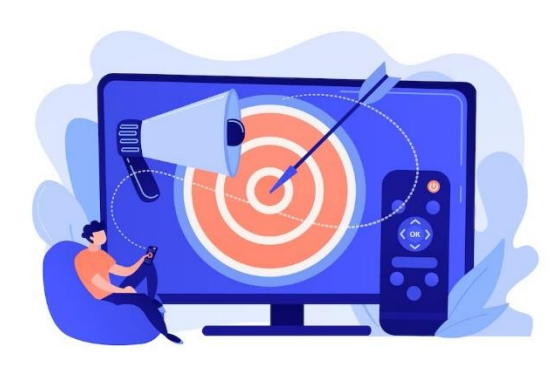

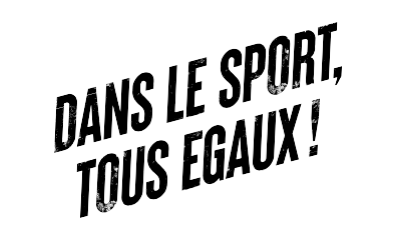

- ❖ Les associations représenteront 50% des voix au scrutin, *(peu importe le nombre d'association votante)*
- ❖ Le vote aura lieu de manière dématérialisé avec notre prestataire Néovote,
- ❖ Les associations votent :
	- *- L'élection des membres du comité directeur national,*
	- *- L'élection à la présidence de la fédération.*

### ❖ Qui vote dans l'association ? :

*- Le ou la présidente de l'association OU la personne mandatée par l'association\*.* \*Si le ou la présidente ne peut voter et que l'association mandate une personne de son choix pour voter, il faut remplir ce formulaire avec les coordonnées de la personne : [Formulaire](https://forms.office.com/Pages/ResponsePage.aspx?id=BkuZBl9HLkWEHawmR0hHxwBMgUStZWNMpUNa2TBh519URjJMUlFINUZTRkI1UkJDMzE4MEJFRjJRTS4u) à remplir pour la personne qui vote et qui *n'est pas le ou la [présidente](https://forms.office.com/Pages/ResponsePage.aspx?id=BkuZBl9HLkWEHawmR0hHxwBMgUStZWNMpUNa2TBh519URjJMUlFINUZTRkI1UkJDMzE4MEJFRjJRTS4u)*

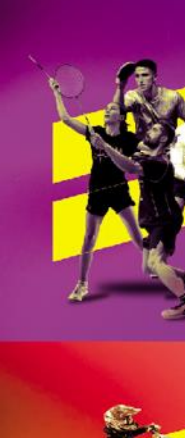

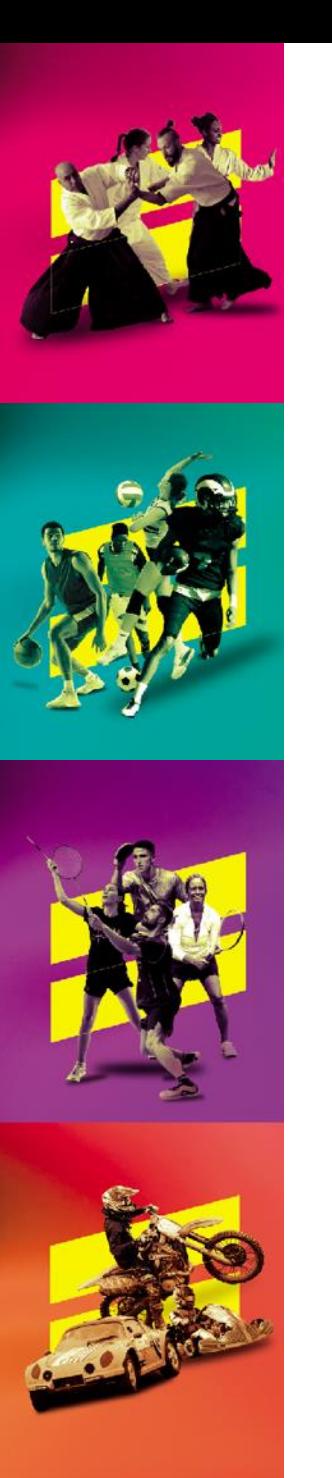

### **Les modalités de vote**

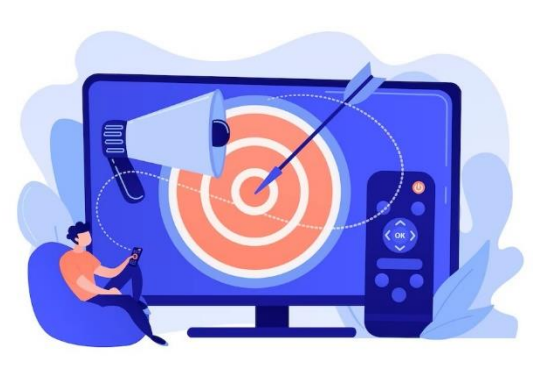

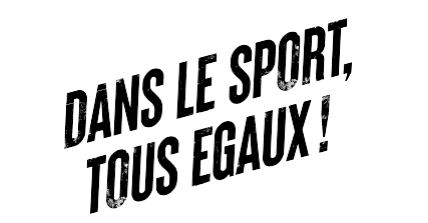

- ❖ Quand voter pour l'élection des membres du comité directeur national ? : *- Du 10 mars au 13 avril 10h00*
- ❖ Quand voter pour l'élection à la présidence de la fédération ? : *- Le 13 avril de 13h00 à 22h00*

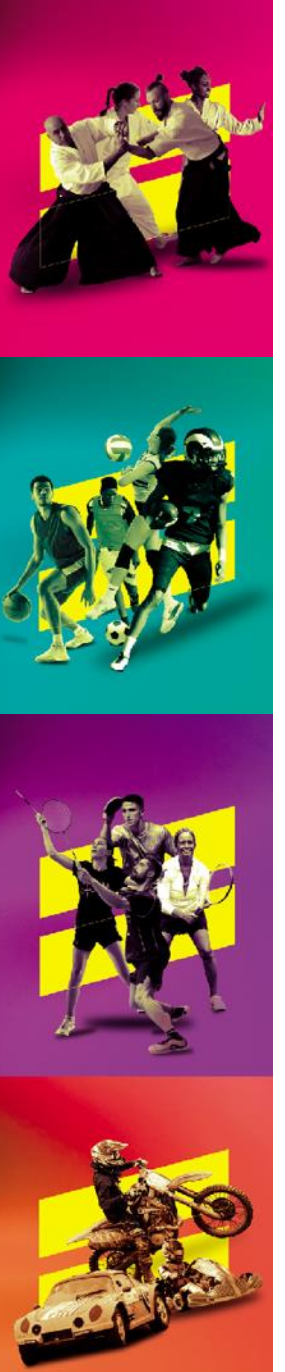

### **Procédure de vote**

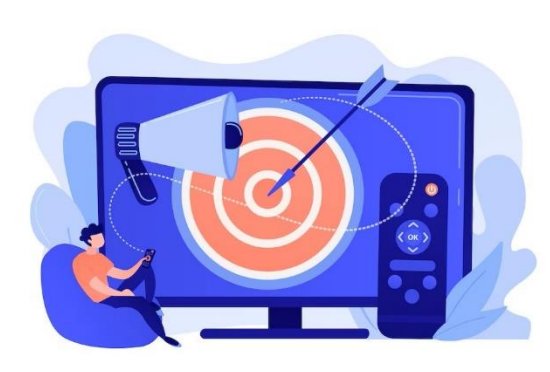

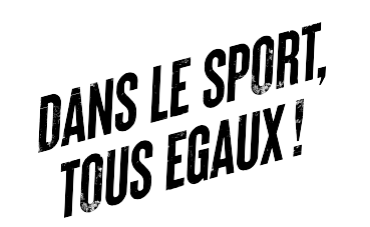

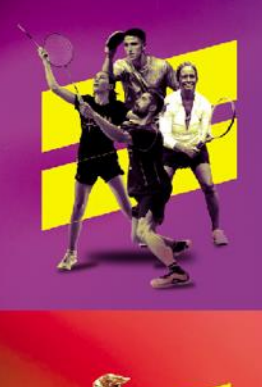

- ❖ Vous recevez vos identifiants par mail, **IDENTIFIANT UNIQUE POUR TOUS LES SCRUTINS,**
- ❖ Vous vous connectez à la plateforme de vote (lien dans l'email contenant votre identifiant qui vous sera communiqué en amont),
- ❖ Une fois connecté, veuillez retirer votre mot de passe, en cliquant sur l'onglet « Mot de passe »,
- ❖ Pour recevoir votre mot de passe, vous pouvez saisir au choix : un numéro de téléphone portable, une adresse mail ou un numéro de téléphone fixe,
- ❖ La liste des scrutins apparaitra avec les options de vote à votre disposition, **vous validez ensuite votre vote à l'aide du mot de passe reçu !**